## **Kirkstone (Yocto 4.0) Migration - RDK-B**

- [Benefits of Kirkstone:](#page-0-0)
- [RPI4 Kirkstone build instructions](#page-0-1)
	- [RPI4 32-bit build](#page-0-2)
	- [RPI4 64-bit build](#page-0-3)
- [Additional information for building a project:](#page-1-0)
- [Sanity Test cases :](#page-1-1)
- [Code Commits](#page-2-0) [Kirkstone \(Yocto 4.0\) - Epic Story:](#page-2-1)
- [Jira Tickets :](#page-2-2)
	- <sup>o</sup> [Technical support:](#page-2-3)

### <span id="page-0-0"></span>Benefits of Kirkstone:

• There are 93 Security Fixes

<https://docs.yoctoproject.org/migration-guides/release-notes-4.0.html#security-fixes-in-4-0>

- Components where security fixes are added :- binutils, curl, epiphany, expat, ffmpeg, gcc, glibc, gmp, go, grub2, gzip, libarchive, libxml2, libxslt, lighttpd, linux-yocto, amdgpu, lua, openssl, qemu , rpm , seatd , speex , squashfs-tools , systemd , tiff , unzip , vim , virglrenderer , webkitgtk , xz , zlib
- There are 318 opensource component version upgrades

<https://docs.yoctoproject.org/migration-guides/release-notes-4.0.html#recipe-upgrades-in-4-0>

- Major opensource upgrades (Dunfell Kirkstone) are :- GCC (9.3 11.3) , glibc (2.31 2.35) , glib-2.0 (2.62.4 2.72.3), systemd (244.3 250.5) , busybox (1.31.1 1.35.0)
- Netflix upgrade, youtube
- GCC compiler
- Maintainability Dunfell 4 years ; Kirkstone 2 years ; CVE Dunfell is sill open (Refer Yocto mailing list), Upstream dunfell 3.1.24 has open CVE
- Build time reduce number of default dependency (make build faster in first/second time)
- meta-rust is in core
- software bill of material (security infrastructure)
- share state c standard. faster sstsate performance due to decompression standard cstd (twice faster than xz)
- license management tool improvement (more accurate license compliance)
- Kirkstone need minimum 4.x kernel (refer systemd)
- linux\_kernel\_header does not mandate

 Reference :- <https://docs.yoctoproject.org/migration-guides/release-notes-4.0.html> Reference :-<https://code.rdkcentral.com/r/plugins/gitiles/manifests/+/refs/heads/kirkstone/oe-layers.xml> (Kirkstone specific OE layers)

### <span id="page-0-1"></span>RPI4 Kirkstone build instructions

#### <span id="page-0-2"></span>RPI4 32-bit build

```
repo init -u https://code.rdkcentral.com/r/manifests -b kirkstone -m rdkb-extsrc.xml 
repo sync --no-clone-bundle --no-tags
```
#Need to Choose below configuration for Rpi4-32 bit MACHINE=raspberrypi4-rdk-broadband source meta-cmf-raspberrypi/setup-environment

bitbake rdk-generic-broadband-image

#### <span id="page-0-3"></span>RPI4 64-bit build

```
repo init -u https://code.rdkcentral.com/r/manifests -b kirkstone -m rdkb-extsrc.xml 
repo sync --no-clone-bundle --no-tags
```
#Need to Choose below configuration for Rpi4-64 bit MACHINE=raspberrypi4-64-rdk-broadband source meta-cmf-raspberrypi/setup-environment

bitbake rdk-generic-broadband-image

# <span id="page-1-0"></span>Additional information for building a project:

Docker file for ubuntu 20.04 and 18.04

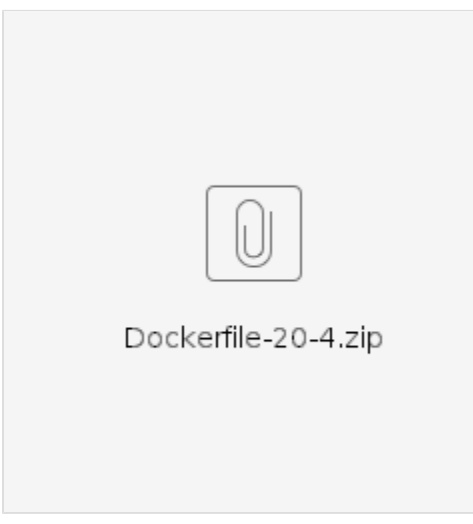

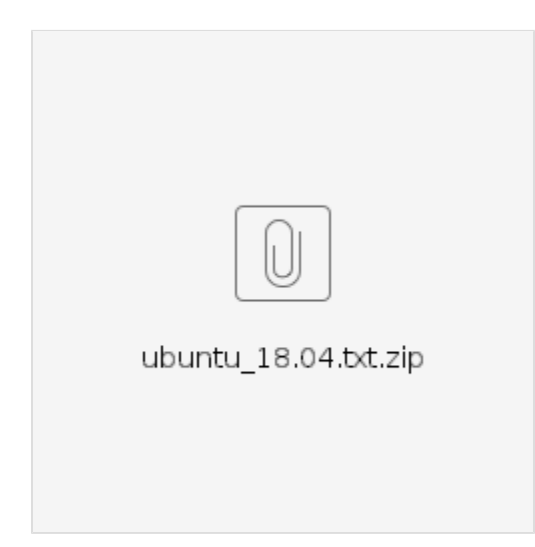

# <span id="page-1-1"></span>Sanity Test cases :

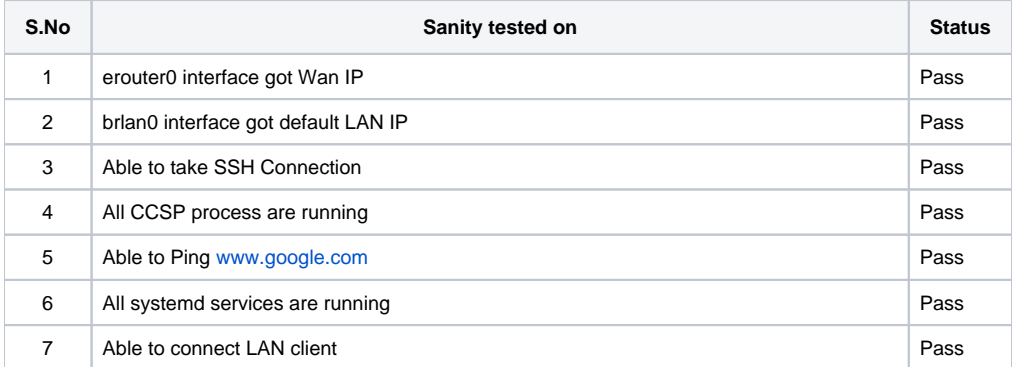

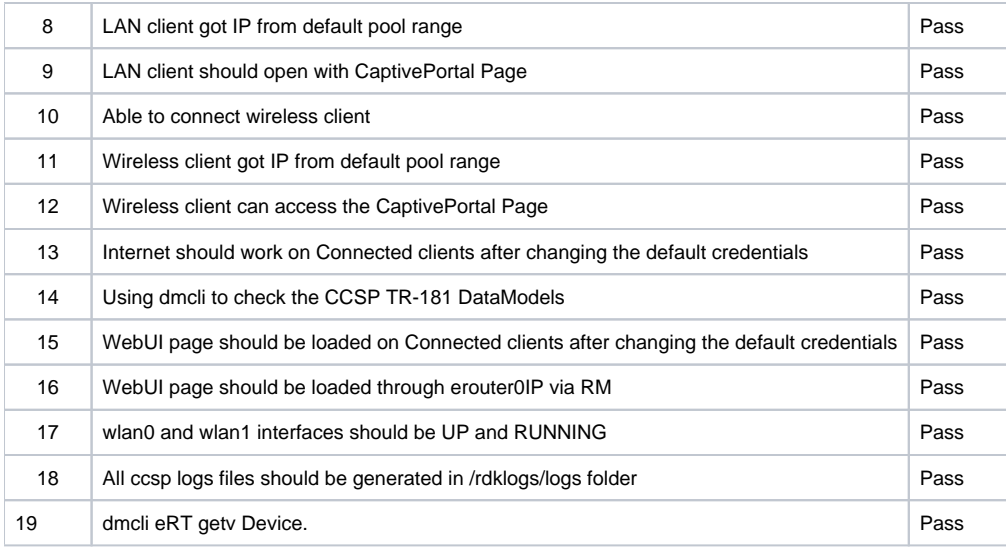

References :

We captured all the kirkstone build errors and its fixes in this link [RDK-B RPI4 64 bit](https://wiki.rdkcentral.com/pages/viewpage.action?pageId=226374493) and [RDK-B RPI4 32 bit](https://wiki.rdkcentral.com/pages/viewpage.action?pageId=226374499) .

### <span id="page-2-0"></span>Code Commits

[https://code.rdkcentral.com/r/q/topic:RPI\\_kirkstone\\_migration](https://code.rdkcentral.com/r/q/topic:RPI_kirkstone_migration)

# <span id="page-2-1"></span>[Kirkstone \(Yocto 4.0\) -](https://etwiki.sys.comcast.net/display/CPE/Kirkstone+%28Yocto+4.0%29+-+User+Stories) Epic Story:

#### **RDK-B RPI4 64 bit:**

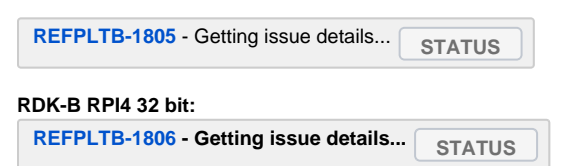

### Jira Tickets :

<span id="page-2-2"></span>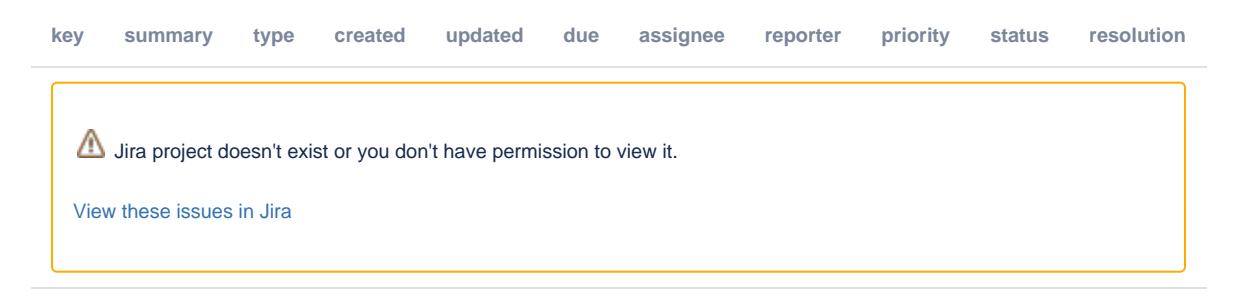

#### <span id="page-2-3"></span>**Technical support:**

support@rdkcentral.com